# **It uden benspænd**

**Nye veje i formidling af læremidlerne netbooks og Cloud Computing**

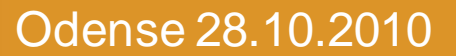

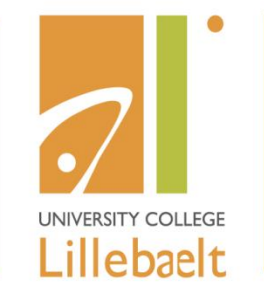

**Center for Undervisningsmidler Niels Lyhne-Hansen**

**UDDANNELSER I UDVIKLING - www.ucl.dk** 

## **Formidlingsstrategi**

- *Lav gode historier (helt ude) med elever sammen med lærerne.*
- *Forstå, udbyg og udnyt netværk med tanke på videndeling.*
- *Formidlingen skal tænkes systemisk*
- *Formidlingen skal tage udgangspunkt i faglige mål (Fælles Mål 2009)*

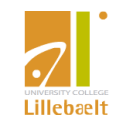

#### **Tre dagsordener**

- Koncept for formidling af læremidler
- **Hver elev sin PC**
- Læremidler på nettet til afvikling direkte i PC ens browser

#### **IT uden benspænd**

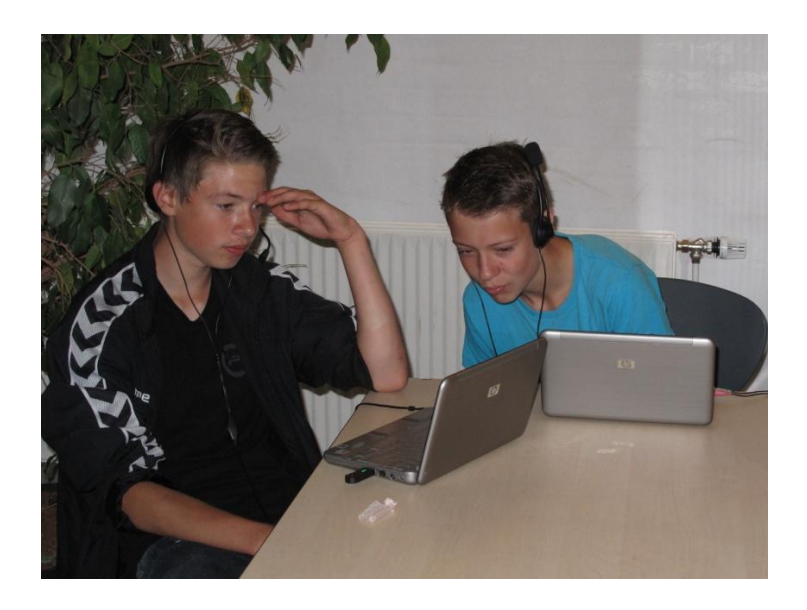

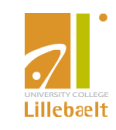

#### Implementering

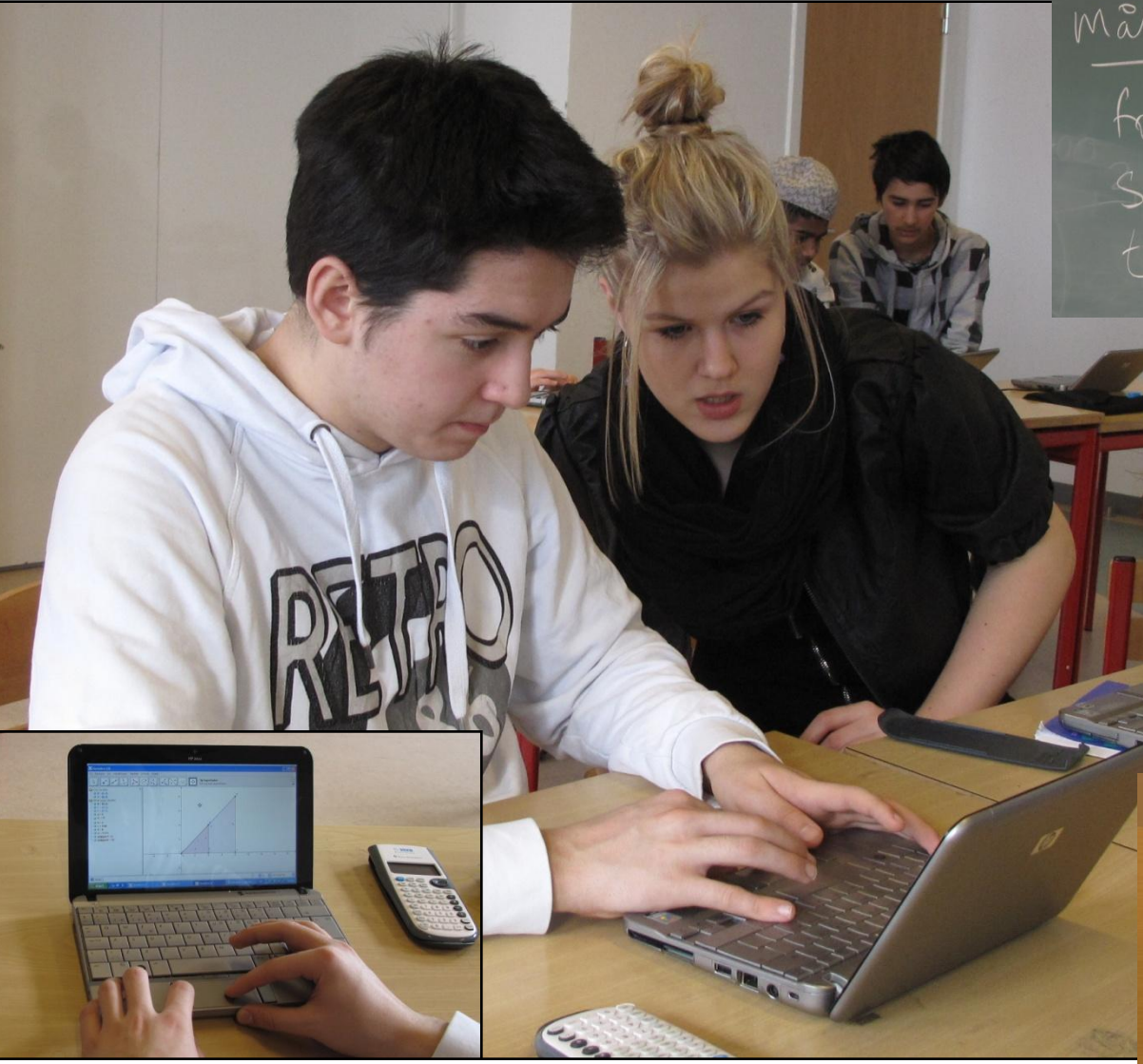

Mål for iday Forhold mellem<br>Sider i lige dannede

- Det er tilgængeligt
- Det er introduceret afprøvet og trænet
- Det er accepteret
- Det kan vælges og fravælges

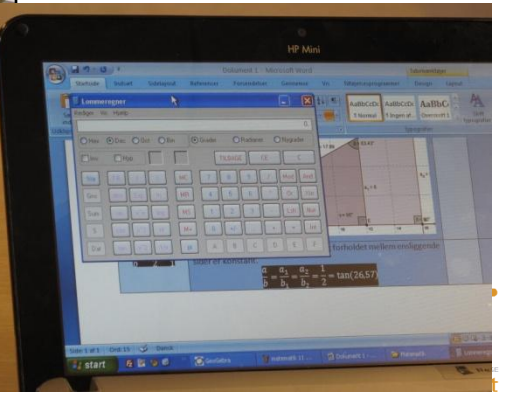

## **Skolebibliotekets rolle som CFU's nærmeste samarbejdspartner**

- Ser skoleudviklingen i et fremadrettet perspektiv med forståelse for skolens, de enkelte teams, fags og læreres kultur
- De tekniske løsninger er på plads
- Vedligeholder hjælpeprogrammer
- **Kyndig vejledning**
- Organiserer formidling af læremidler
- Organiserer formidling af erfaringer
- Praktiserer videndeling systematisk

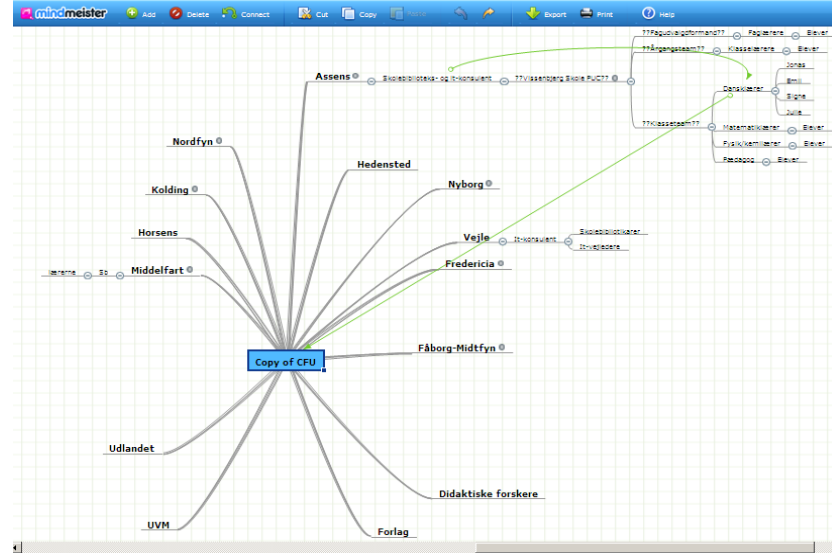

#### **Baggrund:**

Skolebiblioteker og CFU´er har en central rolle som formidlere af læremidler og vejledere i brugen af læremidler.

<span id="page-4-0"></span>De er dermed med til at understøtte og udvikle pædagogisk nytænkning og integration af nye medier, teknologier og læremidler i skolen

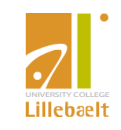

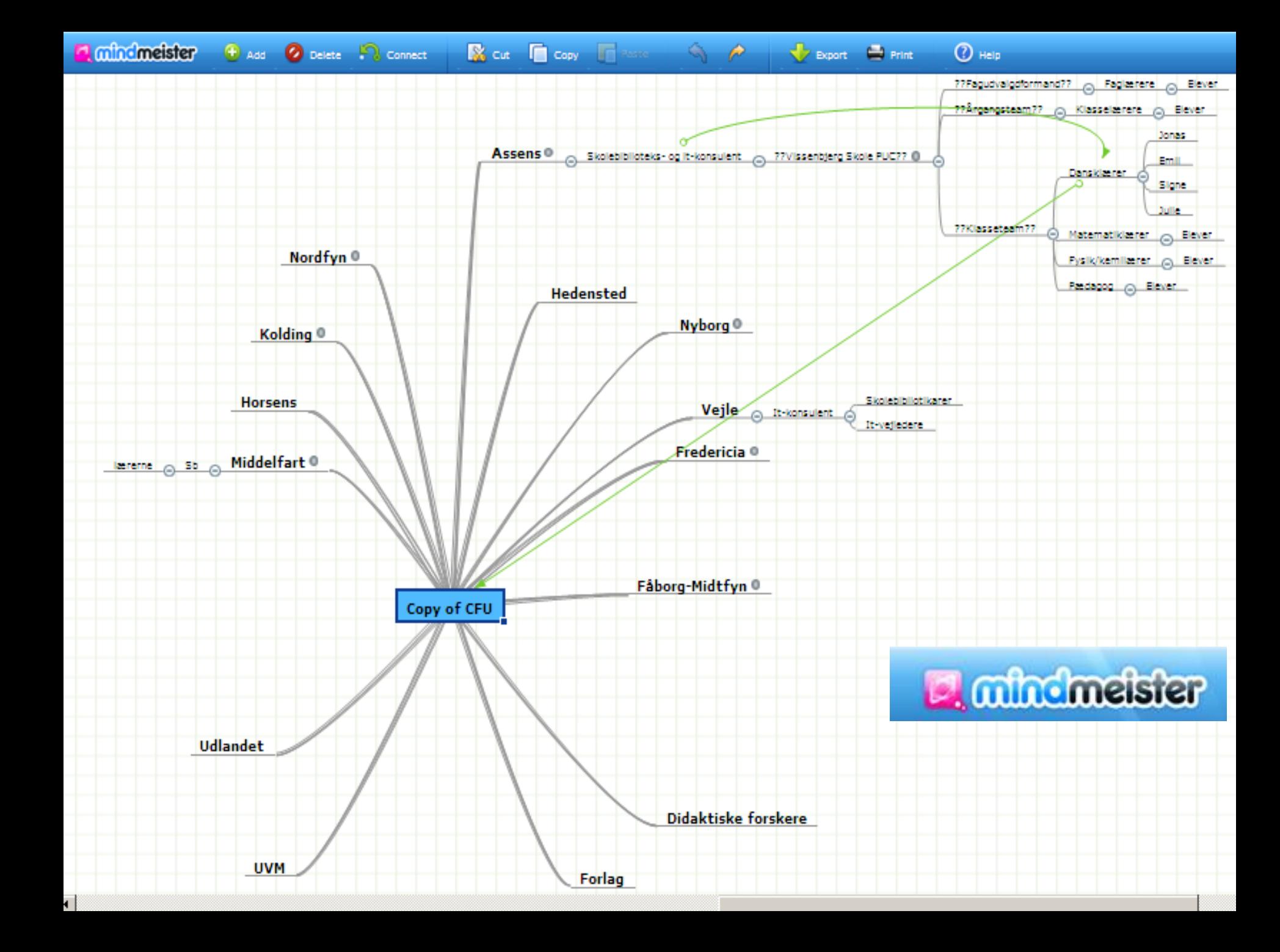

#### **Hvad er netbooks?**

- $\blacksquare$  Internet+notebook = netbook
- Designet til web browsing og e-mail
- Simpelt styresystem
- Lav pris
- Lille skærm
- Lav vægt
- Wireless kommunikation
- Bliver en del af elevernes identitet

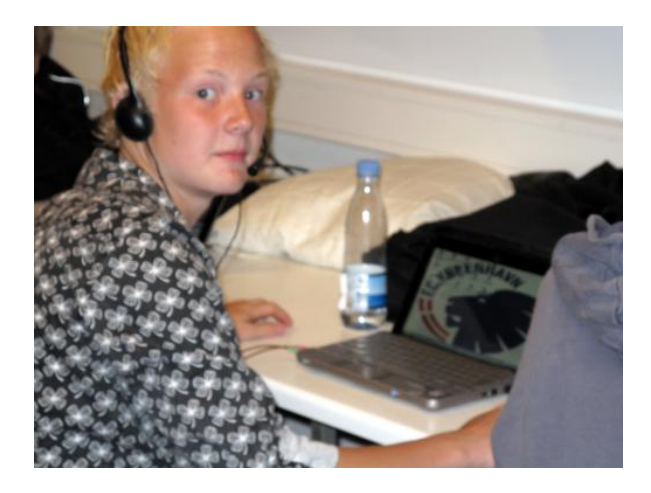

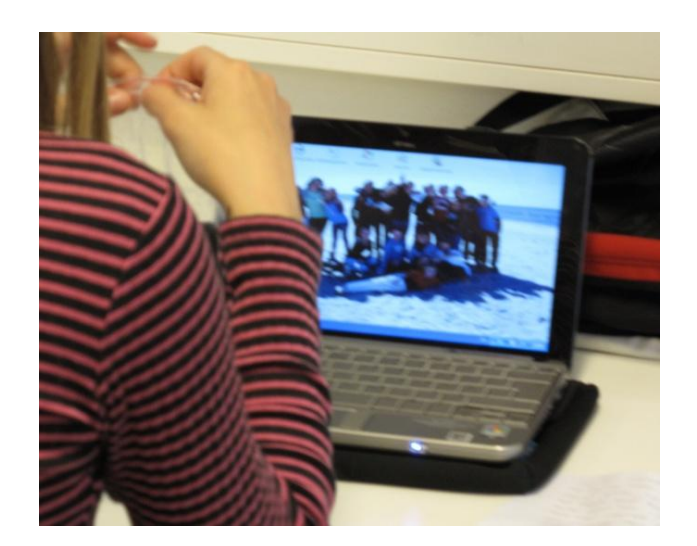

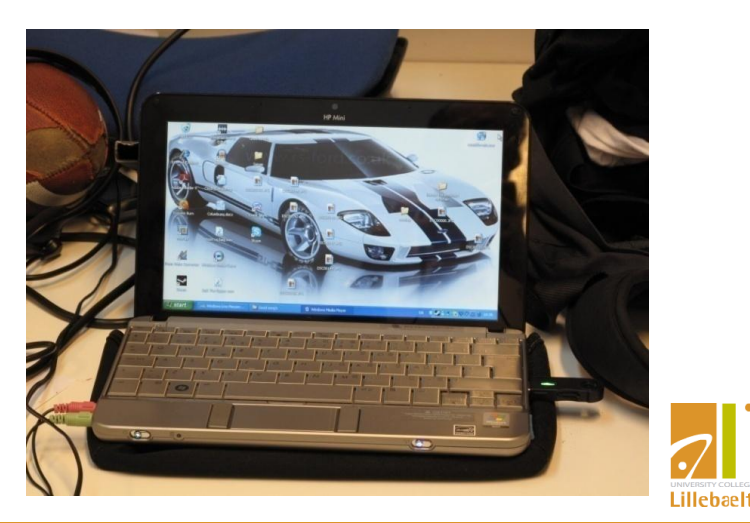

#### **Hvad er Cloud Computing**

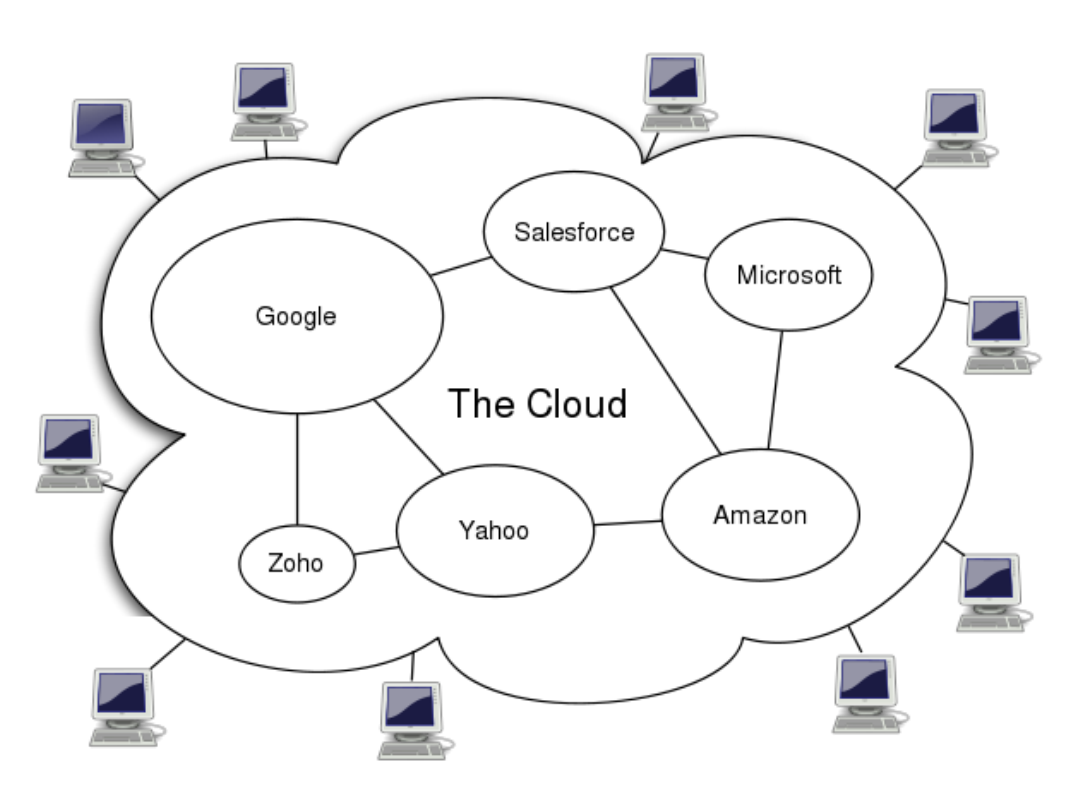

Uden om datasystemer (benspænd)

Data på andres servere

Kun få hjælpeprogrammer skal installeres

Man behøver ingen forståelse for computersystemer

Nemt at vedligeholde

Måske mere økonomisk

**Fra Wikipedia, den frie encyklopædi**

**Cloud computing** er et begreb som dækker levering af [software](http://da.wikipedia.org/wiki/Software), [service](http://da.wikipedia.org/wiki/Service) og [tjenesteydelser](http://da.wikipedia.org/w/index.php?title=Tjenesteydelse&action=edit&redlink=1) via [internettet,](http://da.wikipedia.org/wiki/Internet)

Fordelene ved denne leveringsform er for virksomheder og andre brugere, at de slipper for at udvikle deres egne it-løsninger

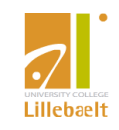

#### **Cloud programmer**

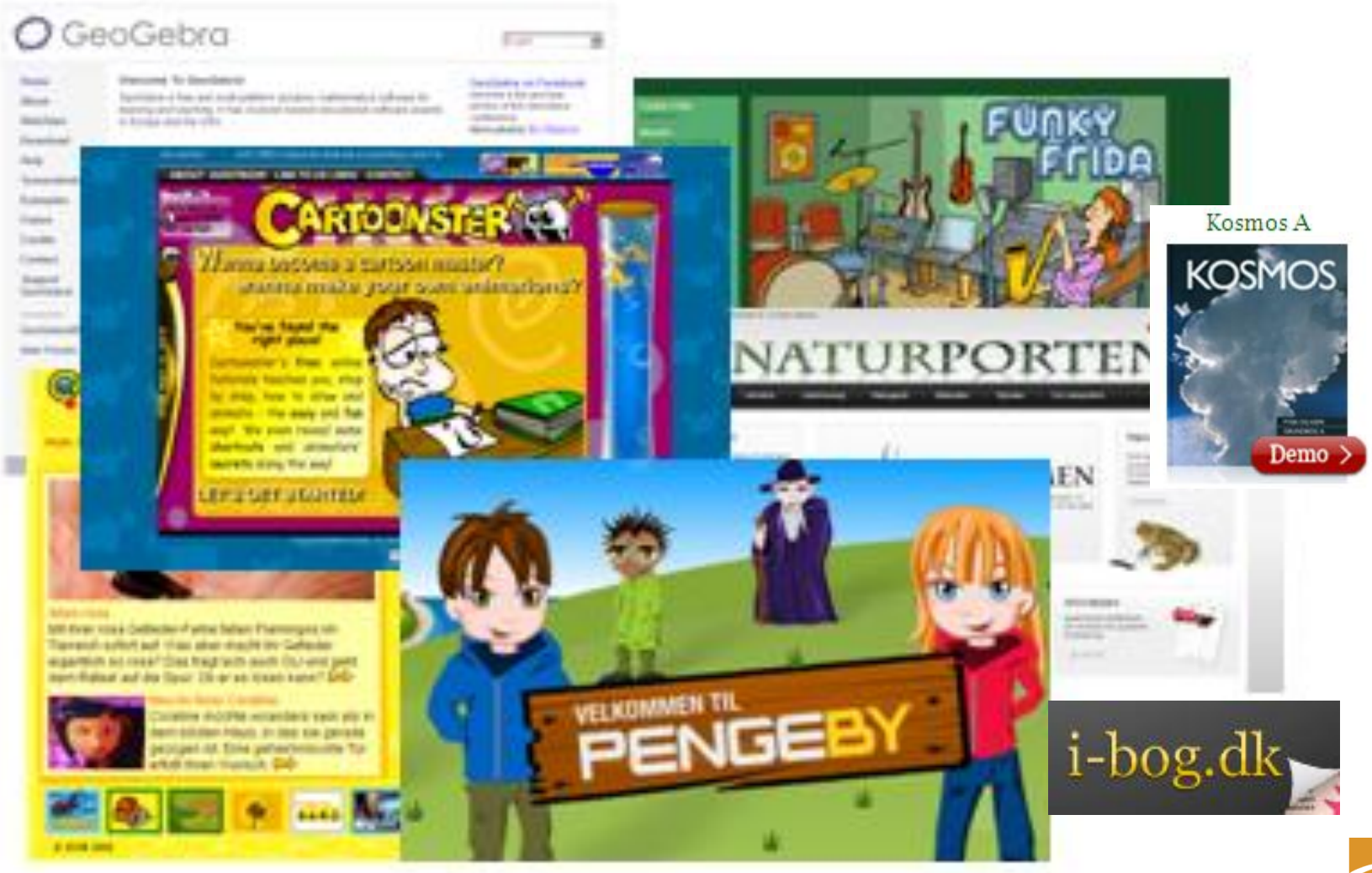

Flere eksempler: It uden benspænd (<http://www.folkeskolen.dk/ObjectOtherShowExtra.aspx?ObjectId=61708> )

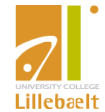

# **Klargøring og drift af netbooks**

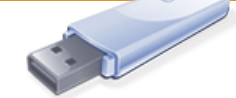

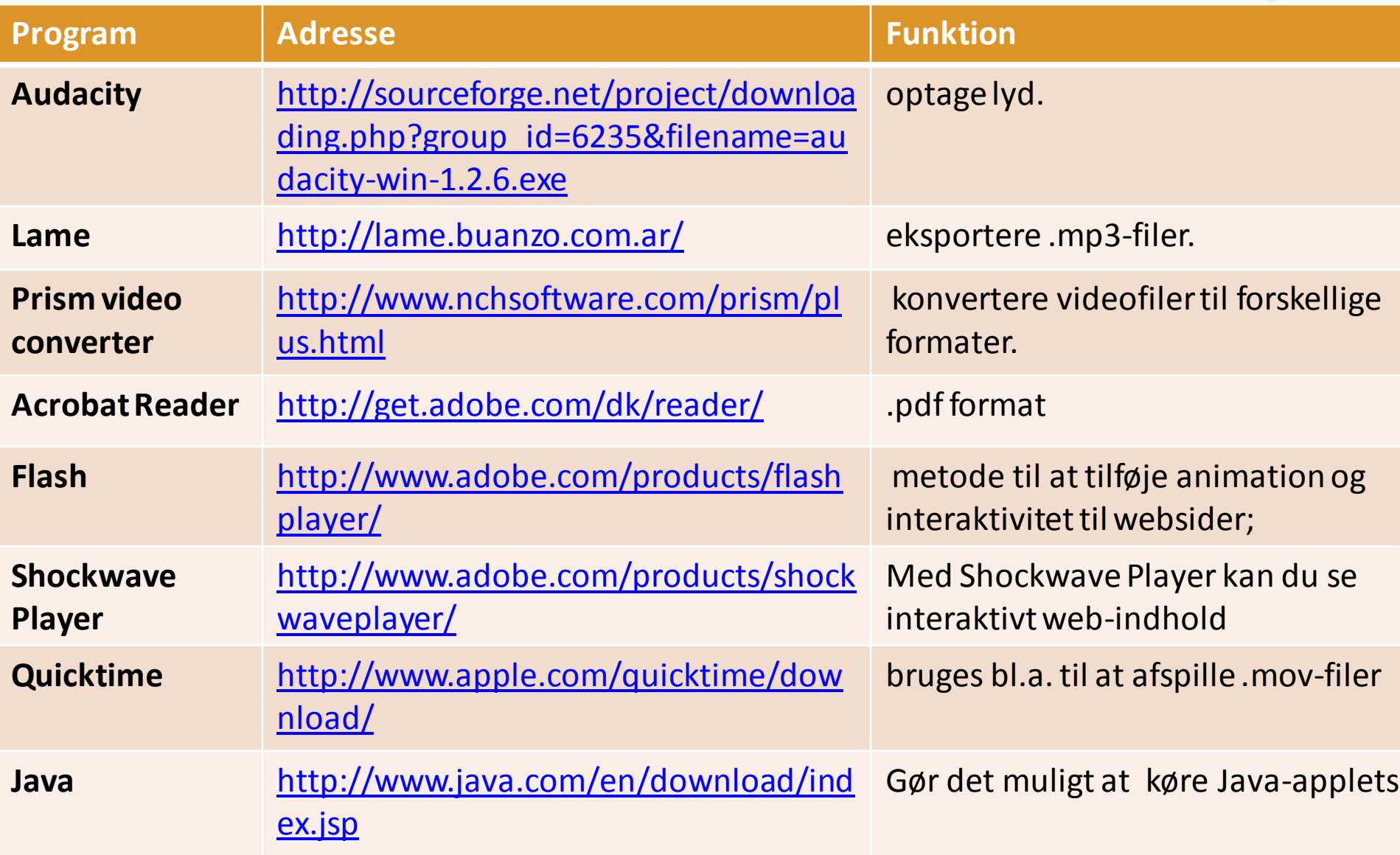

## **Pilotprojekterne**

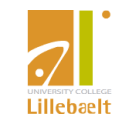

Niels Lyhne-Hansen Center for Undervisningsmidler

## **Mindstorms kursus for lærere - med elever**

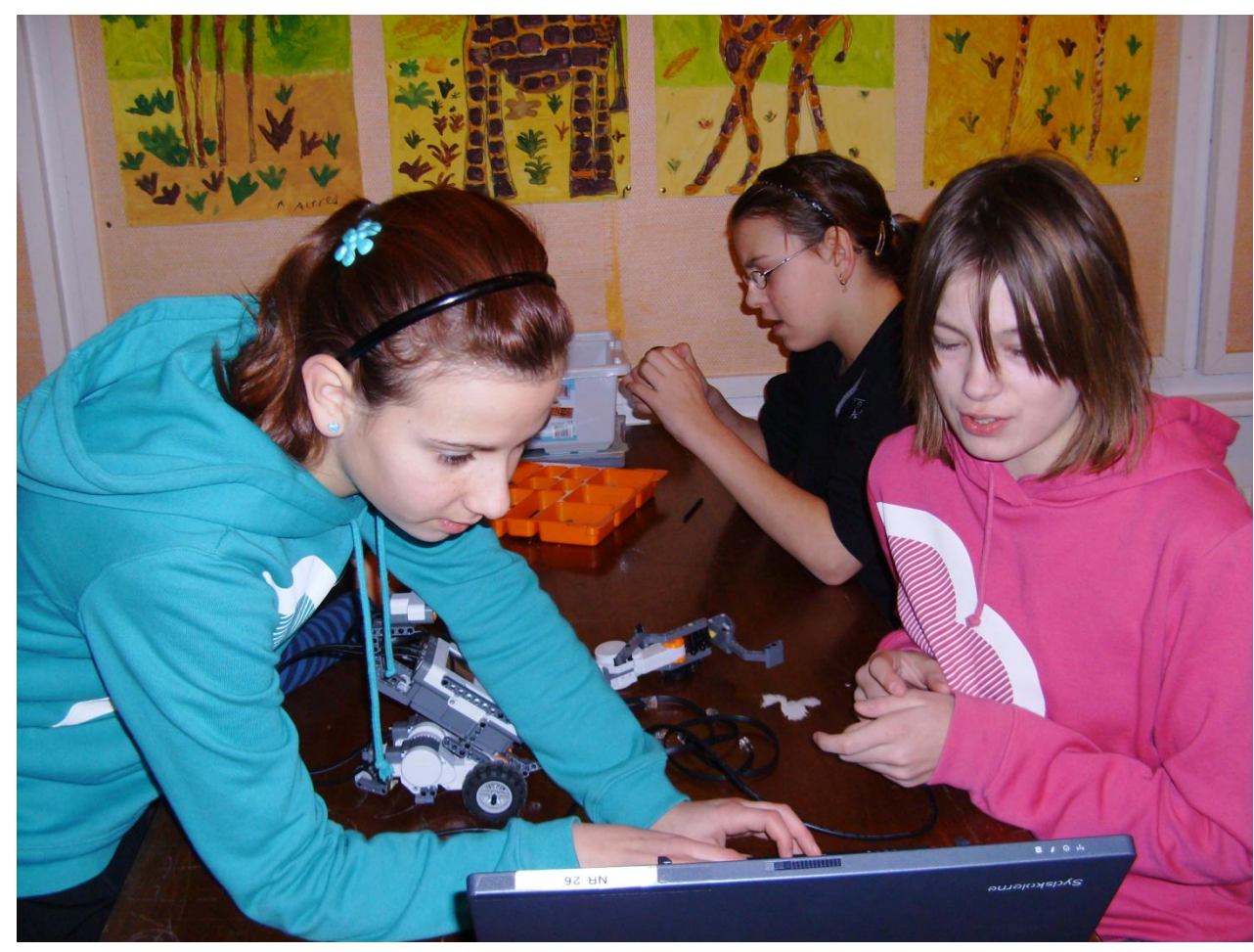

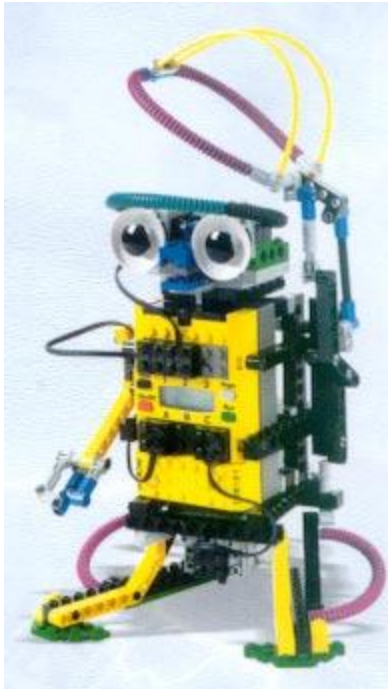

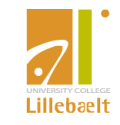

#### **Hvad er udgangspunktet ? - eleverne som resurser i formidlingen**

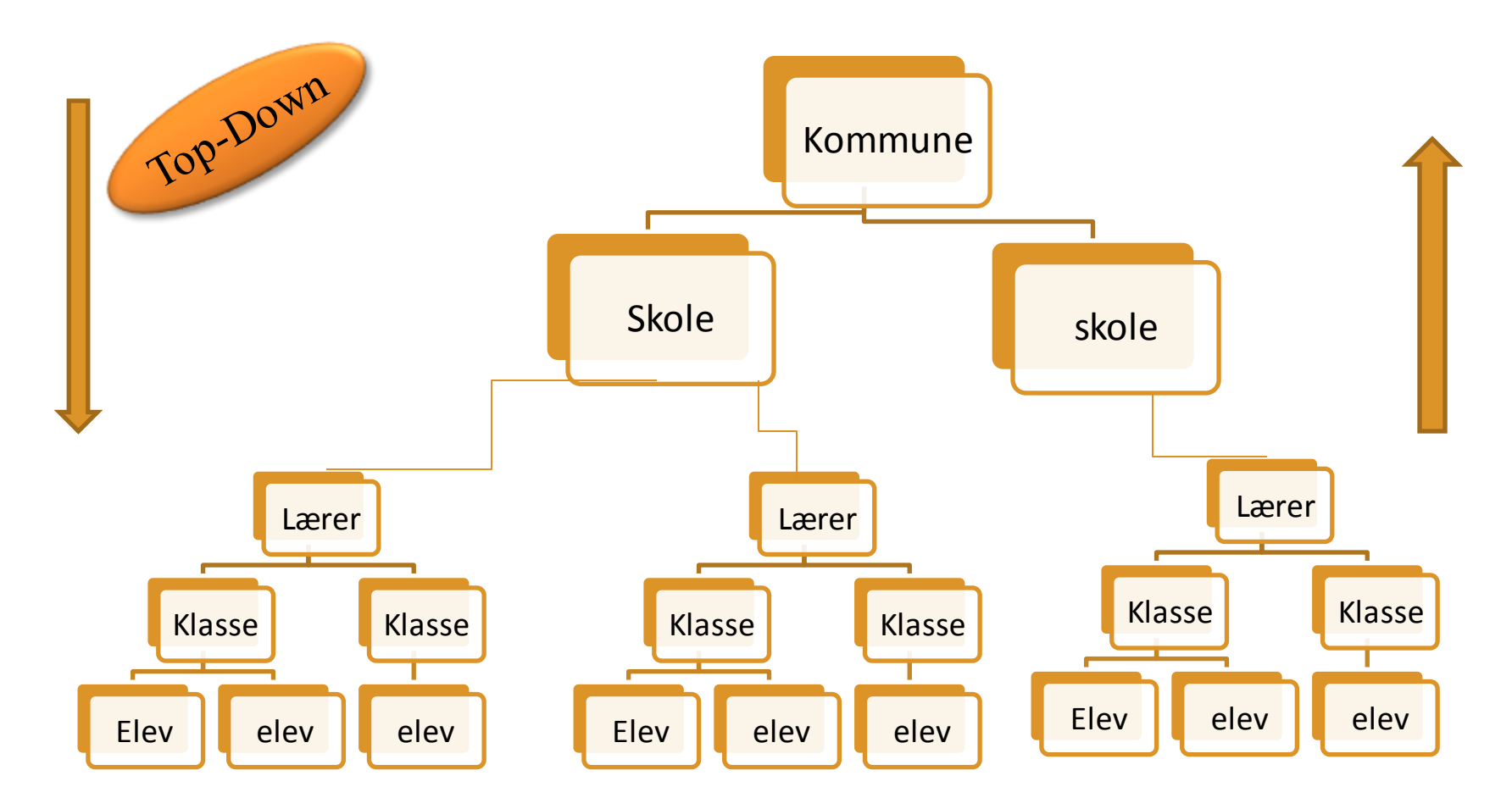

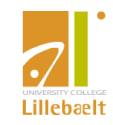

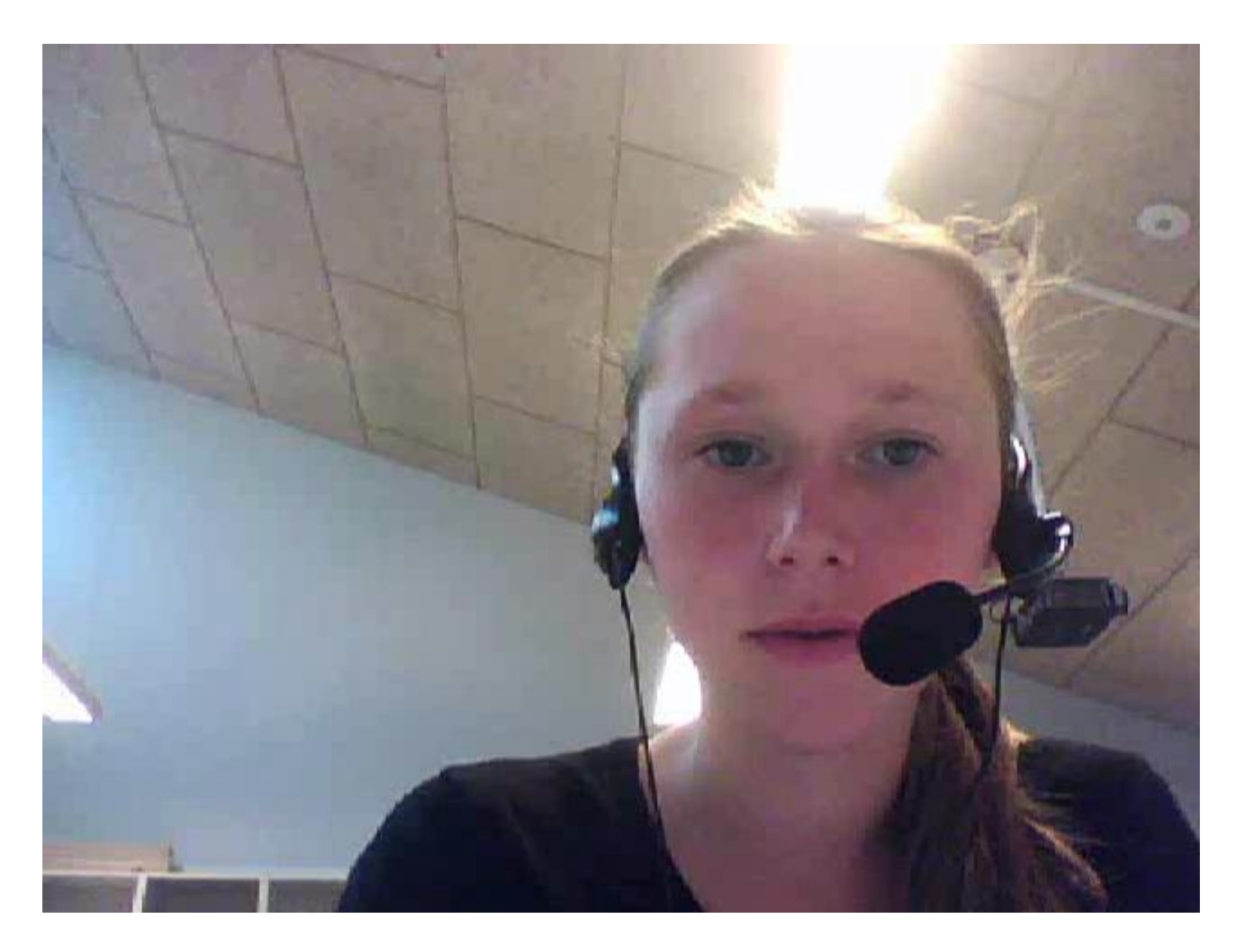

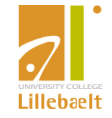

#### **Pilotprojekt 2**

*Fra Folkeskolen nr. 6.2010:* **Elever er helt oppe i skyen Af Helle Lauritsen | hl@dlf.org**

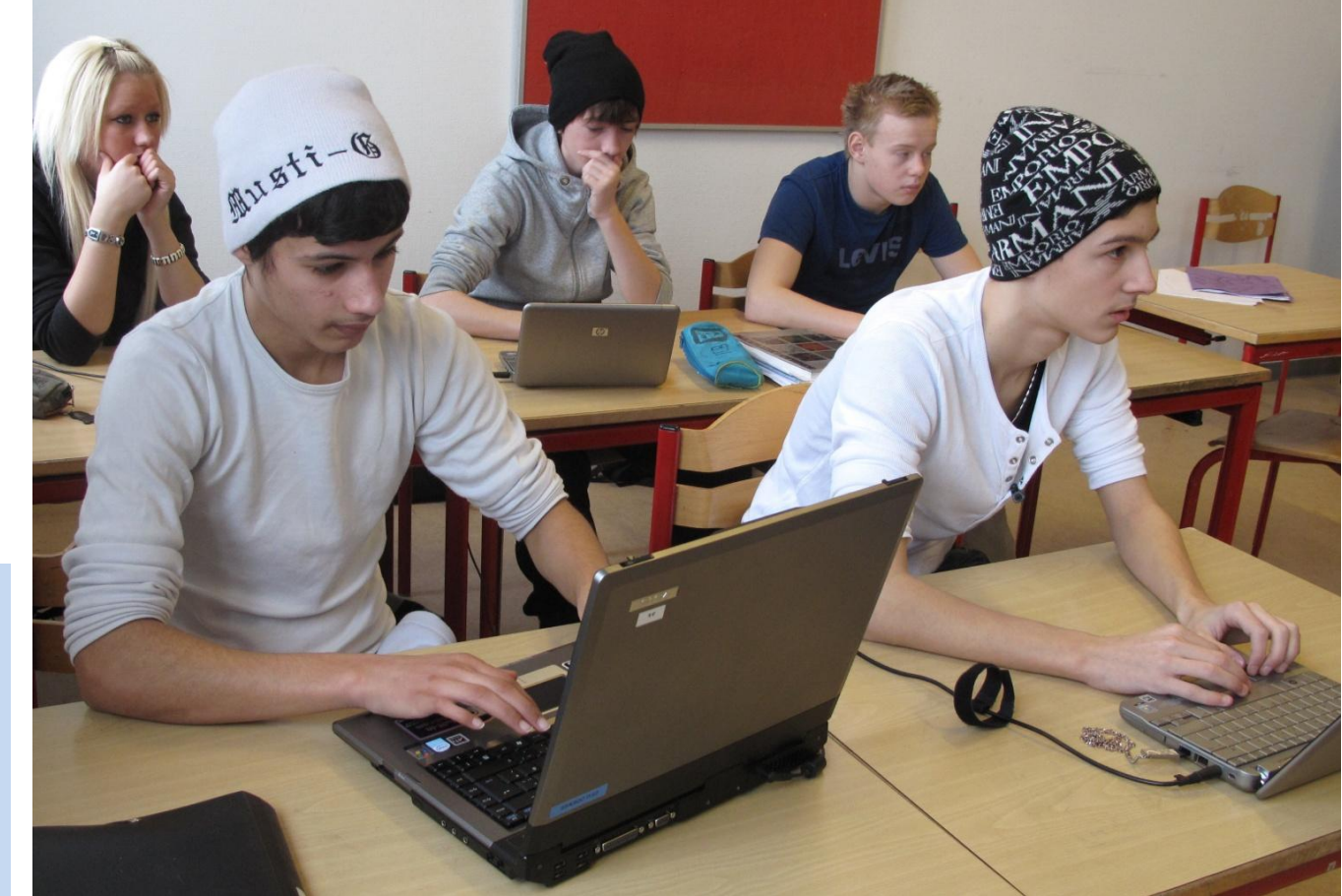

*Ved at benytte små computere og bruge de mange gratis tjenester, der findes på internettet, kan skoler spare resurser til indkøb og vedligehold af programmer.* »Alle elever burde have sådan en lille notebook«, mener Sine Erlandsen, klasselærer for 8. klasse på Treldevejens Skole i Fredericia. ……….

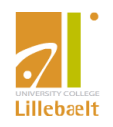

## **Styrker ved brug af netbooks**

- Mange elever aktive på samme tid
- Ny lærer-elevrolle
- Refleksion
- **•** Dokumentation
- Bånd mellem skole og hjem
- Varierende udtryksformer
- Nye kommunikationsformer
- Mange materialer til rådighed
- Mindre papir

Det er godt nok – men it i fagene betyder Fokus på Fælles Mål

## **Fra hjemmeopgave 6. klasse**

- Opgave 4
- Tegn følgende trekant. Vinkel A 108 grader. Grundlinjen er 8 cm. Linje a-b er 5 cm
- .
- Dette er en skitse, trekanten ser muligvis ikke sådan ud.
- $\blacksquare$
- **Tegn højden**
- Tegn de tre vinkelhalveringslinjer
- Tegn medianerne
- **Hyder ikke er plads til alle tre opgaver i** samme figur så lav flere.

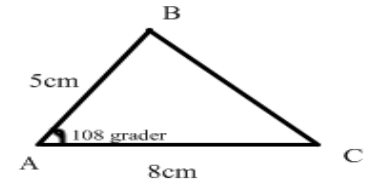

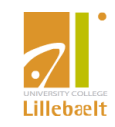

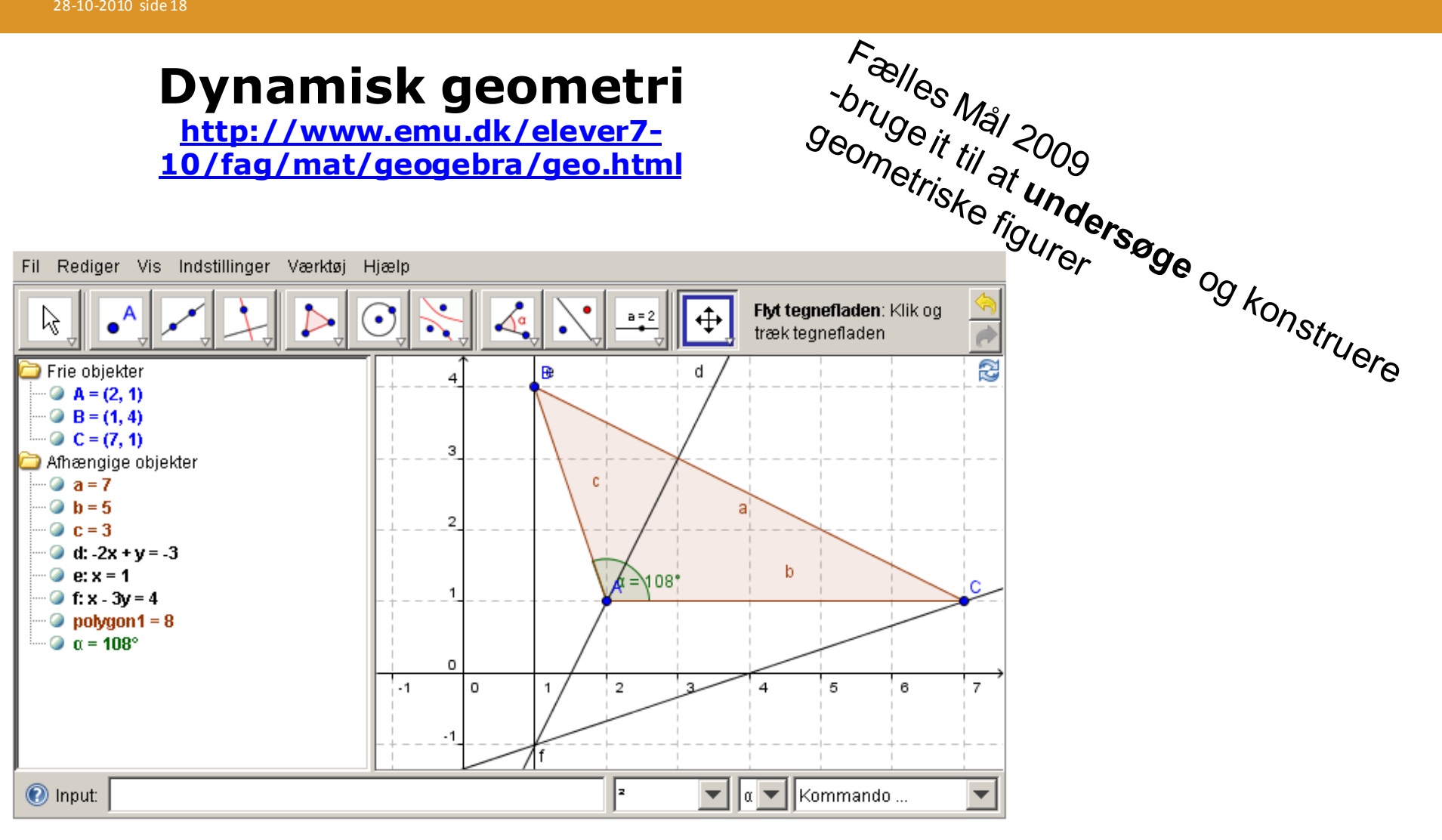

Lavet med GeoGebra

Undersøg hvad der sker med normalernes skæringspunkt når du laver forskellige trekanter

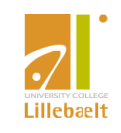

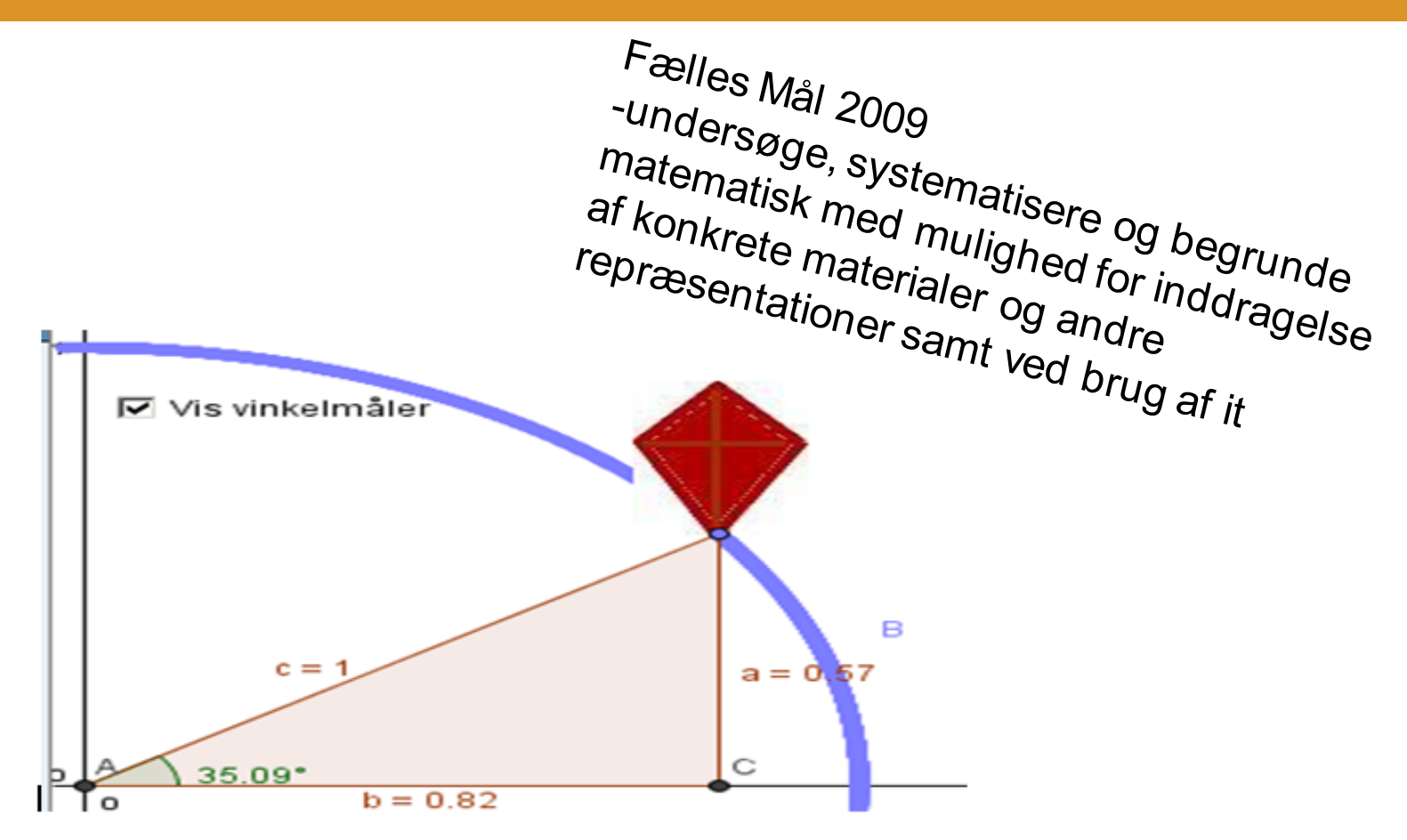

Nedenunder kan man se udregninger til tegningen ovenover:

Sinus er når man tager vinklen og regner højden ud:  $sin(35,09) = 0.57$ 

Cosinus er når man bruger vinklen og regner længden ud:  $cos(35,09) = 0,82$ 

Tangens er når man regner forholdet ud mellem højden og længden:  $tan(35,09) = 0.7$  man runder op til 1.

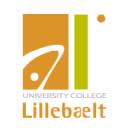

(Nogle gange runder man op)

## **Eksempel på refleksion – dokumentation og evaluering**

#### **[http://www.screentoaster.com](http://www.screentoaster.com/)**

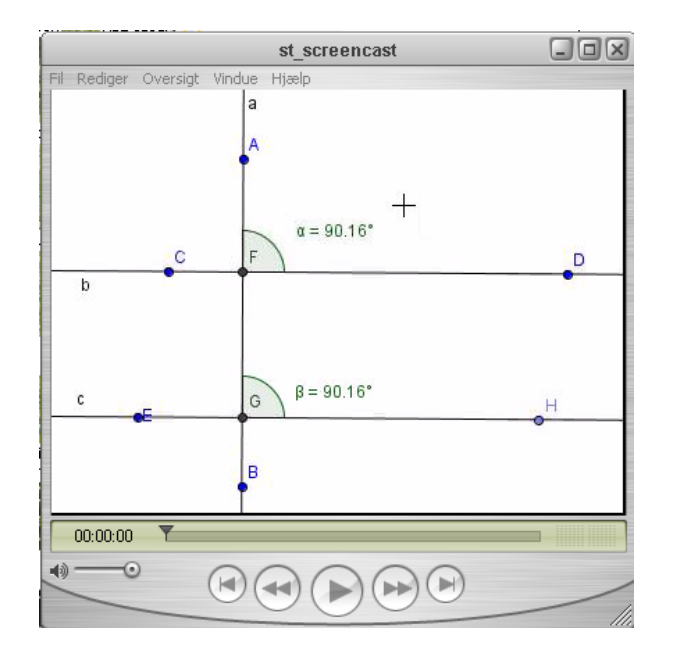

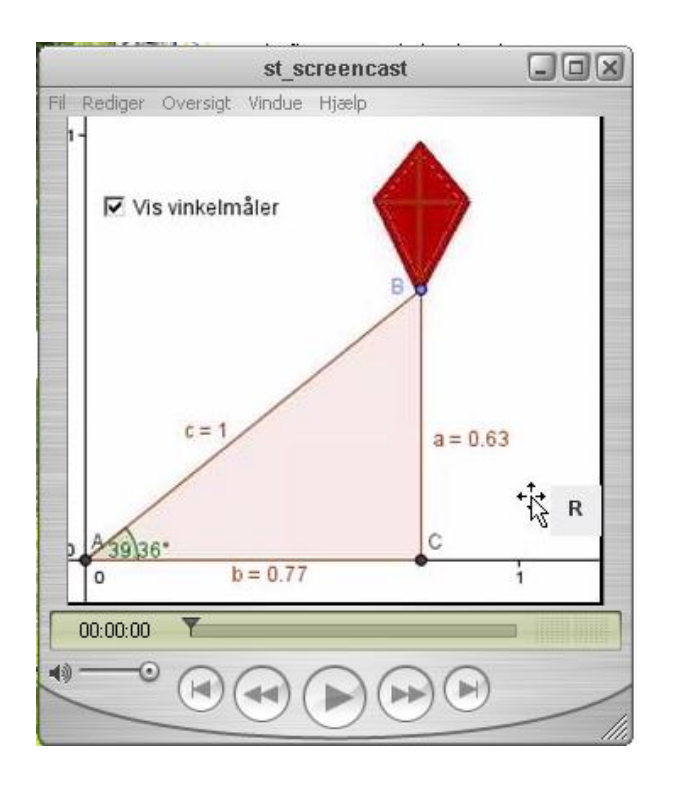

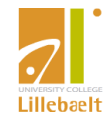

#### 28-10-2010 side 21

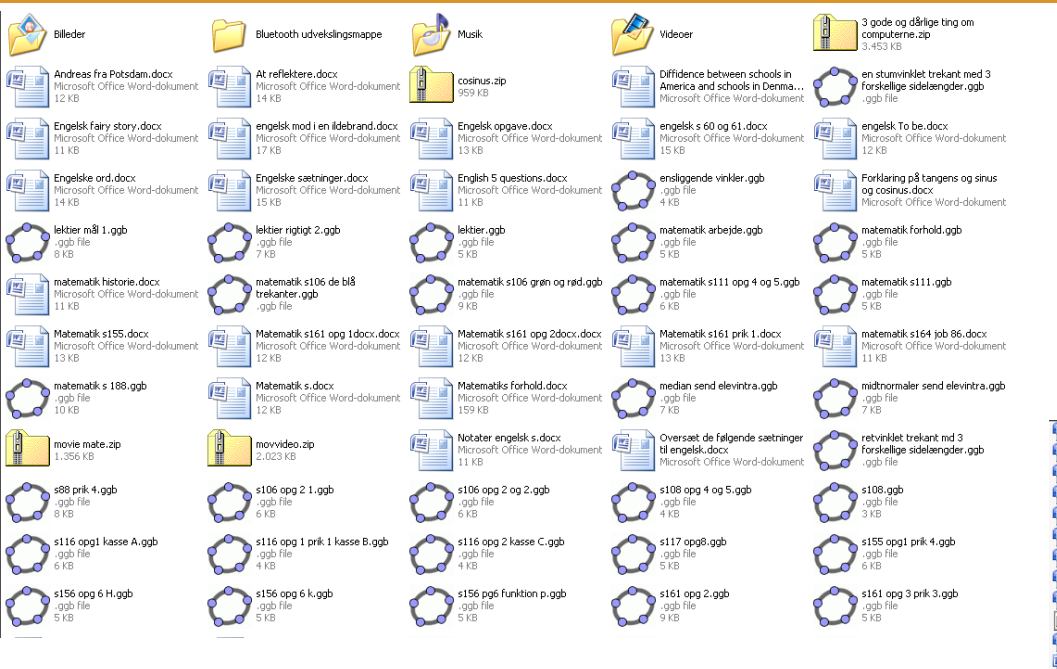

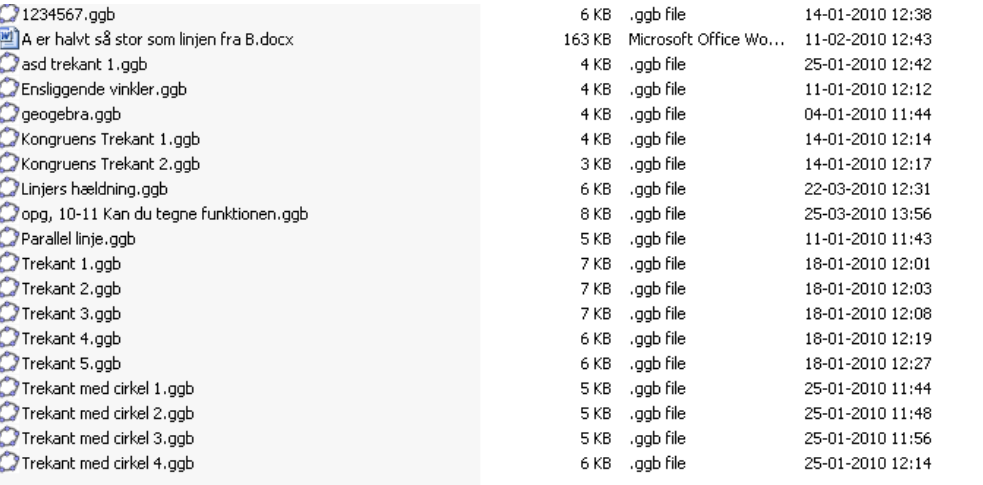

#### Det nye kladdehæfte

11 KB Microsoft Office Wo

25-02-2010 16:32

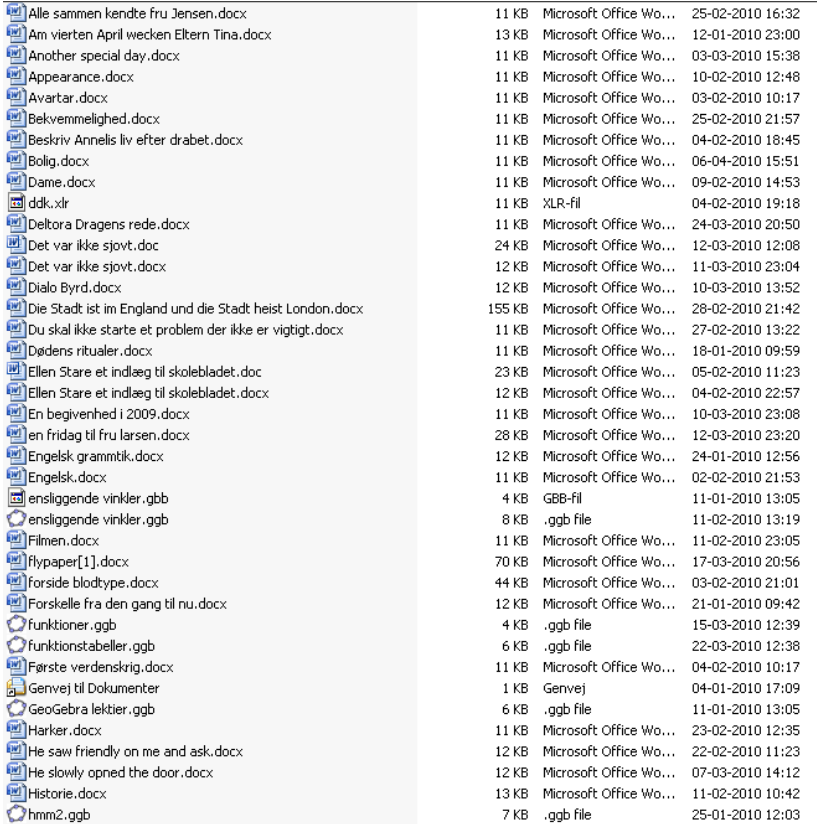

**Lillebaelt** 

#### **Formidlingsstrategi**

- *Lav gode historier (helt ude) med elever sammen med lærerne.*
- *Forstå, udbyg og udnyt netværk med tanke på videndeling.*
- *Formidlingen skal tænkes systemisk*
- *Formidlingen skal tage udgangspunkt i faglige mål (Fælles Mål 2009)*

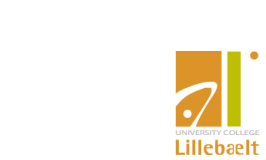